# **Apprendre à utiliser TELEPAC**

### **Contenu**

- Connaître les principales nouveautés de la PAC ayant un impact sur la déclaration PAC.

- Connaître et savoir organiser les informations nécessaires à la télé-déclaration.
- Savoir utiliser les principales fonctionnalités du logiciel.
- Savoir contrôler les informations enregistrées et les corriger.

Infos complémentaires

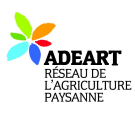

**Durée de la formation** 1 jour(s) **Date limite d'inscription** 25/04/2017

**Tarifs** gratuit pour les agriculteurs éligibles VIVEA

**Plus de renseignements** Rémi Gachenot adear.tarn@free.fr ADEART

**Taux de satisfaction :** %

Pensez à apporter votre pique-nique

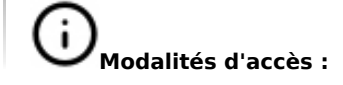

## **Dates, lieux et intervenants**

 $\underset{\text{viewed}}{\bigstar}$ 

#### **27 avr 2017** 09:30 - 17:30 (7hrs) **Financeur(s)**

Occitanie

Maison des associations, place du 1er mai 81100 CASTRES

Jean-Luc HERVE référent PAC

## **Bulletin d'inscription**

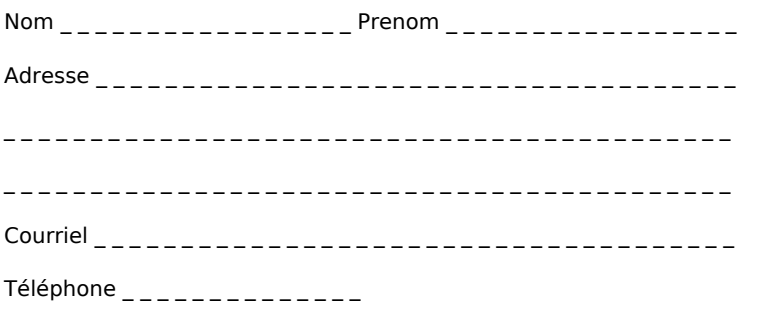

Merci d'envoyer ce bulletin, votre chèque (si nécessaire) et votre attestation VIVEA à